## 3 <sup>ο</sup> ∆ηµοτικό Σχολείο Ναυπάκτου ∆ραστηριότητα στο µάθηµα της πληροφορικής

Στόχος της δραστηριότητας είναι να δηµιουργήσουµε µια παρουσίαση η οποία θα περιγράφει τα µέρη από τα οποία αποτελείται ένας υπολογιστής.

Τα βήµατα τα οποία πρέπει να ακολουθήσετε για να ολοκληρώσετε την δραστηριότητα είναι τα εξής:

- 1. Τι βρίσκεται στο εσωτερικό ενός υπολογιστή; Συγκεντρώστε πληροφορίες για τα µέρη ενός υπολογιστή, καθώς και αντίστοιχες εικόνες.
- 2. Στη συνέχεια δηµιουργήστε ένα έγγραφο word στο οποίο θα περιγράφετε µε τη µορφή λίστας τα µέρη ενός υπολογιστή. Θα πρέπει να τοποθετήσετε και τις αντίστοιχες φωτογραφίες.
- 3. Όταν τελειώσετε µε το έγγραφο word θα πρέπει να δηµιουργήσετε αντίστοιχα και µια παρουσίαση σε PowerPoint, στην οποία θα περιγράφετε τα µέρη ενός υπολογιστή.

Στο τέλος θα πρέπει να ανεβάσετε τα αρχεία που έχετε δηµιουργήσει, στην διαδικτυακή διεύθυνση που θα σας δοθεί εκείνη τη στιγµή στο µάθηµα.

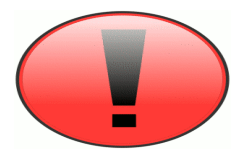

## ΠΡΟΣΟΧΗ

Στο έγγραφο word θα πρέπει να αναφέρετε στο τέλος τις διαδικτυακές διευθύνσεις που έχετε χρησιµοποιήσει.